# MUSI ANLEITUNG FÜR USI SPORTLEHRERINNEN

Seit[e https://musi.uni-graz.at](https://musi.uni-graz.at/) aufrufen. LOGIN Button ganz rechts anklicken

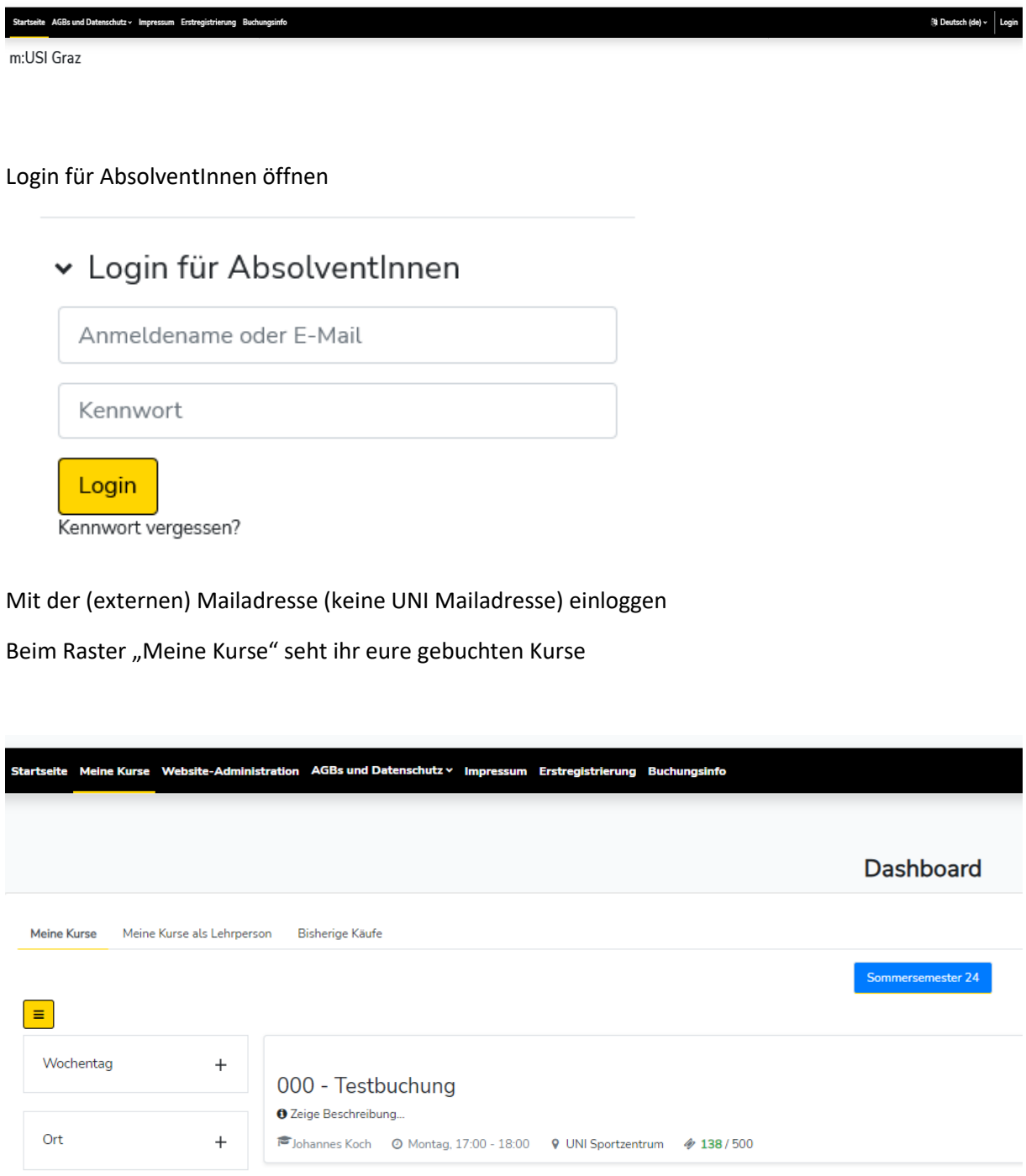

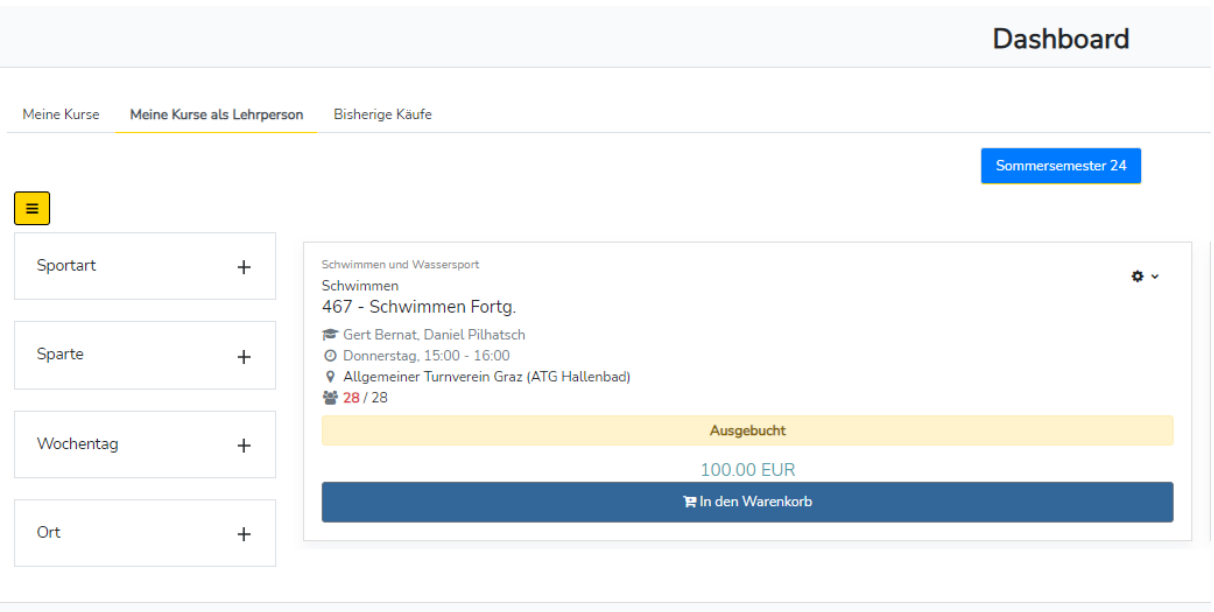

Raster "Meine Kurse als Lehrperson" (hier seht ihr eure zugeteilten Kurse)

Auf die Buchungszahlen klicken. Es werden die eingetragenen Personen aufgelistet

# Sommersemester 24 > 701 - Schitechnik Testkurs Bernat

9. März 2024, 10:00 - 22. Juni 2024, 11:00 | Trainer/innen: Gert BERNATB

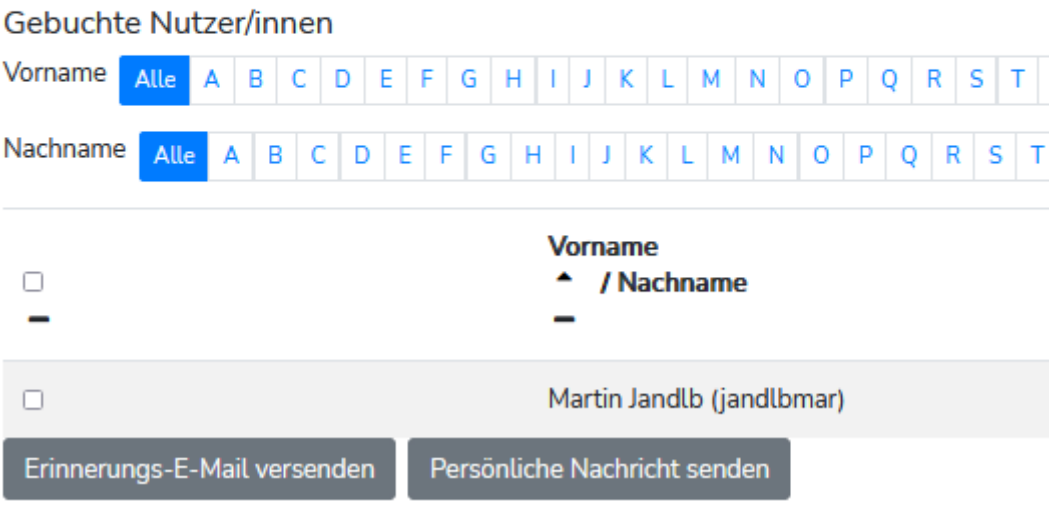

Mit **"Persönliche Nachrichten senden"** könnt ihr alle oder nur ausgewählte KursbucherInnen ein Mail schicken.

### **Aufruf der PRÄSENZLISTE:**

Auf den Text "Unterschriftenliste herunterladen" klicken (unter Persönliche Nachricht senden).

Es öffnet sich eine Auswahl, wie ich die Präsenzliste gestalten will.

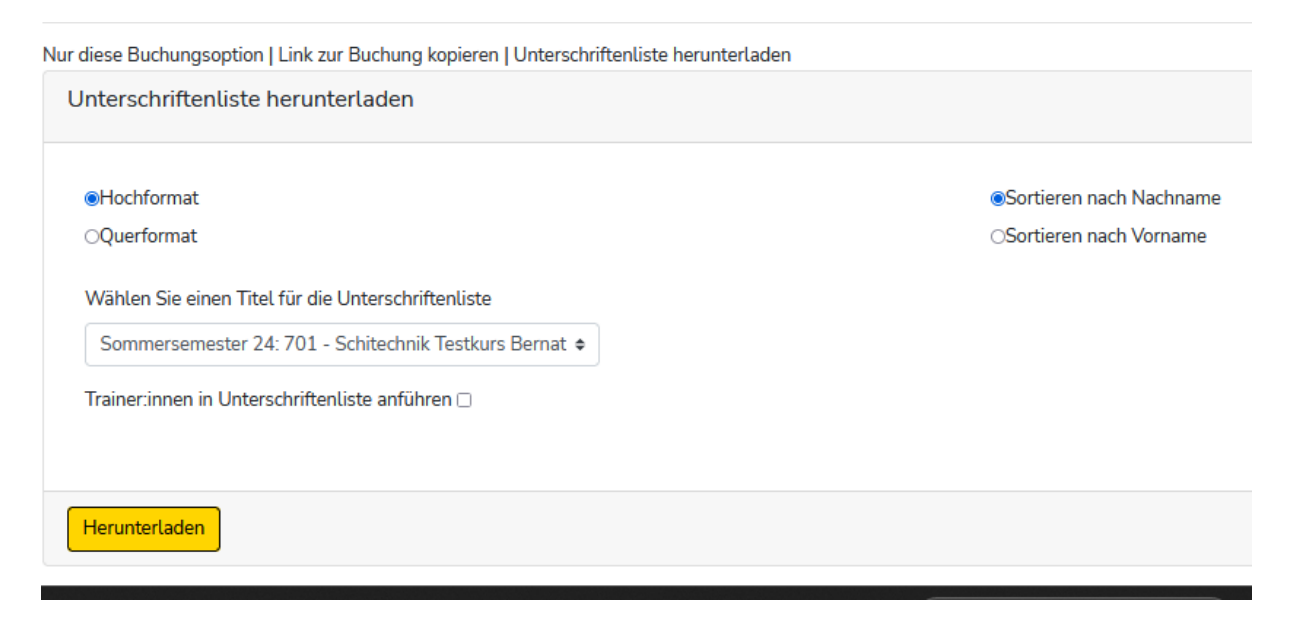

Auf den gelben Button "Herunterladen" klicken. Dann erhält ihr ein PDF mit der Präsenzliste

# Sommersemester 24: 701 - Schitechnik Testkurs Bernat

#### Ort: USZ H5

Tag & Uhrzeit: Samstag 10:00-11:00

Adresse: 8010 Graz Aigner-Rollett-Allee 11

Trainer:in(nen): Gert BERNATB

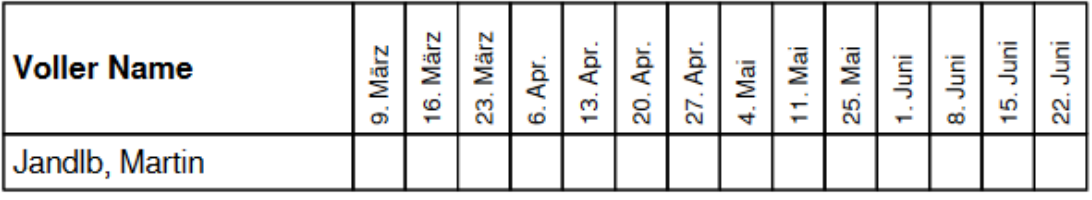